第5部 分析ツール

# 10.IRT 分析プログラム EasyEstimation の仕様

## 10.1 EasyEstimation シリーズの概要

本研究においてはテスト仕様の設計の際に,測定モデルとして項目反応理論(Item Response Theory: 以下 IRT とする) を用いている. そのため分析には専用の計算ソフトウェアが必須である. そのよう な専用ソフトには商用ソフトとしては Scientific Software International 社の BILOG-MG や IRTPRO, PARSCALE,Australian Council for Educational Research (ACER)の ConQuest などが,またフリーソ フトとしては R の 1tm パッケージなどがある. PARSCALE の発生バージョンは NAEP で, ACER ConQuest は PISA などで採用されている. しかし、いずれも購入価格の問題やかなり特殊なプログラミングスキ ルが必要なこと,また ConQuest では扱える項目反応モデルに制限があることなどから,一般にはなか な利用しにくい.そこで,平成23年度文部科学省委託研究「全国規模の学力調査における重複テス ト分冊法の展開可能性について」で正式に採用し,BILOG-MG や IRTPRO の推定結果ともクロスバリデー ションを行いながら結果の正確さを担保できた,熊谷(2009)による EasyEstimation を本年度研究でも 採用した.

EasyEsimation シリーズ (熊谷 2009, 2012) <sup>8</sup>には、ユーザーインターフェイスを初め、以下に示すよ うな優れた特徴と使い勝手の良さがあるため,我が国ではすでに多くの研究機関等へダウンロードさ れ新しいテスト開発などに利用されている.今後我が国で大規模学力調査が本格的に実施されるよう になれば,標準的な専門ソフトとして,学校現場なども含めて,さらに広く使われることになるであ ろう.

まず, EasyEstimation の特徴としては,

- 1) 研究目的に限り無料で利用できる国産のフリーソフトウェアである.
- 2)マウス操作のみで分析可能な GUI (グラフィカル・ユーザ・インターフェース)により、テスト 分析の入門者においても容易に分析を実行できる.
- 3)多母集団分析や,一部の項目母数固定による分析など,実用上必要な分析オプションが用意さ れている.
- 4)計算結果においても、他のソフトウェアとの比較検討がなされている.
- 5)EasyEstimation は 2 値型データのテスト分析に用いられるが,そのほかにも順序付多値型デー タ用の EasyEstGRM, 名義尺度データ用の EasyNominal, DIF (特異項目機能) 分析用の EasyDIF (熊谷, 2012) といったソフトウェアも公開されている.

が指摘できる.また、主な機能としては,

 <sup>1.</sup>テトラコリック相関係数行列からの固有値を利用した一次元性の仮定の確認,

 <sup>2.</sup>項目母数の推定,

<sup>8</sup> http://irtanalysis.main.jp/

- 3.受験者母数の推定,
- 4.項目特性曲線,テスト情報量曲線の出力,

の4つを持っている(図 10.1).以下では,EasyEstimation の各機能について,その計算仕様につい て述べる.

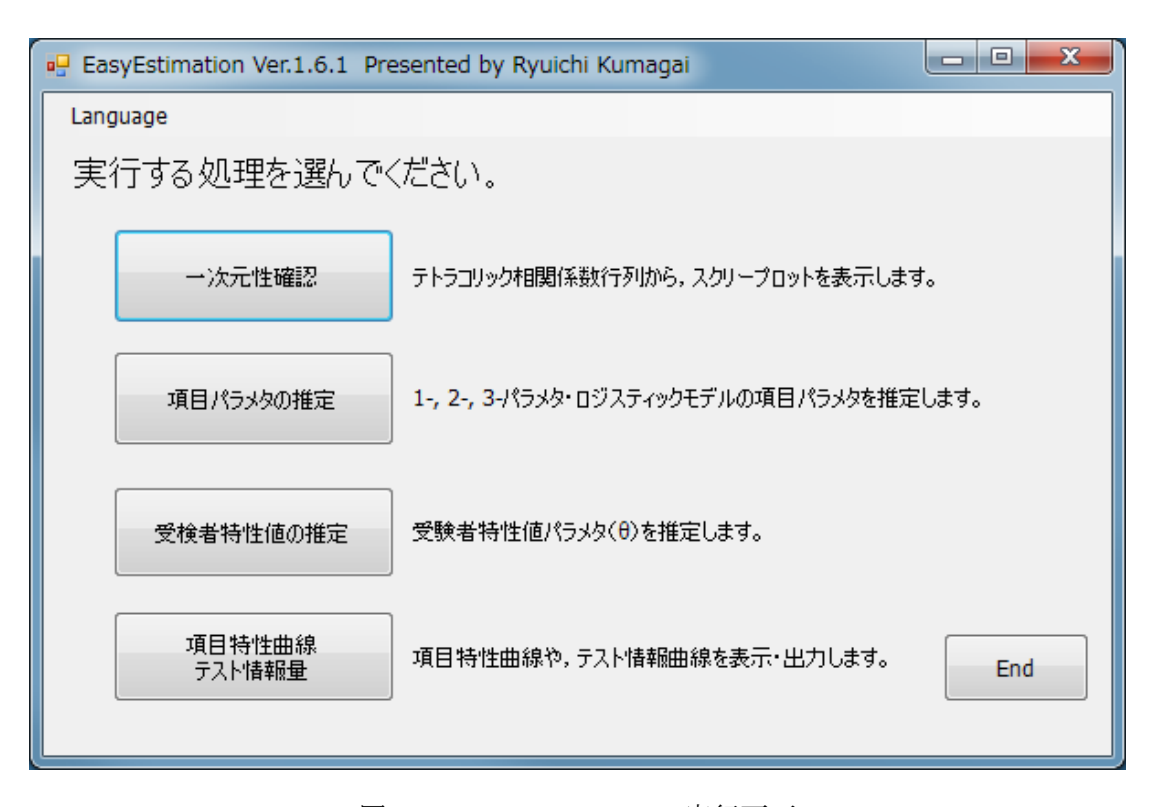

図 10.1 EasyEstimation 実行画面

# 10.2 テストの一次元性確認

通常の IRT 分析ではテストが一次元性を有している (一つの構成概念を測定している)という仮定 を置いている(2次元以上を仮定した多次元 IRT モデルも提唱されている). EasyEstimation では, テストが一次元性を有しているかを確認するための一つの指標として,テトラコリック相関係数行列 から算出される固有値をグラフにしたもの(スクリープロット)を出力する.通常,因子分析の枠組 みで固有値を計算する場合には積率相関係数行列が用いられるが,カテゴリ数が少ない場合のカテゴ リカルデータ(たとえば 0-1の2 値型データ)に対して分析を実行すると、「困難度」に対応した因 子が抽出されるなど,望ましくない面があるため,テスト分析の文脈ではテトラコリック相関係数行 列(多値型データではポリコリック相関係数行列)が用いられる.

テトラコリック相関係数は,直接求めることができないため,数値計算により推定値が求められる こととなる. EasyEstimation では、Olson (1979)で述べられている周辺度数を利用した最尤推定法に よりテトラコリック相関係数を推定している.

### 10.3 項目母数の推定

EasyEstimation では、2 値型データに対する項目反応モデル (1, 2, 3 パラメタ・ロジスティック・ モデル)の項目母数を推定することができる. 項目母数の推定には、周辺最尤推定法(3パラメタ・ロ ジスティック・モデルにおいてのみ,当て推量パラメタにベータ分布を事前分布とするベイズ推定を 利用)を採用している.周辺最尤推定法については,平成22年度文部科学省委託研究「全国規模の 学力調査における重複テスト分冊法適用の試み」第 3 章を参照されたい.EasyEstimation を用いた項 目母数推定においては,一部の項目母数の値を既知として,残りの項目母数を推定する機能が利用で きる.実際に本研究における等化分析でもこの機能を利用している.

### 10.4 受験者母数の推定

EasyEstimation では、受験者母数の推定方法として 1) 最尤推定法, 2) maximum a posteriori (MAP) 法, 3) expected a posteriori (EAP) 法を利用することができる. 最尤推定法の場合, 全問正答(誤 答)の受験者においては,受験者母数を推定することができなかったが,EasyEstimation では最も識 別力の低い項目について 0.5 正答(誤答)という項目反応パタンを与えることで, 全問正答(誤答) の反応パタンに対しても,何らかの推定値を与えるオプションが用意されている.受験者母数推定に おいては、母数推定値のほか、その標準誤差および受験者適合度 (person-fit) 指標が算出される. この受験者適合度指標については, Drasgow, Levine, & Williamas (1985) および Drasgow, Levine, & McLaughlin (1987) による ZL 統計量を採用している. ZL 統計量は標準正規分布に従い,この値が負に 大きいほどモデルから乖離している(たとえば,困難度が高い項目にばかり正答し,困難度が低い項 目には誤答している)ことになる.

また EasyEstimation では、受験者母数そのものではなく、母集団分布の推定を行う機能もある. 受 験者母数を最尤推定法で求めた場合,全受験者母数の標準偏差を求めると,誤差の影響により真の値 よりも標準偏差が大きくなる(EAP や MAP を利用した場合は,事前分布の平均方向に推定値が偏るとい うベイズ推定値の特徴により,標準偏差は小さくなる).そこで,各受験者の母数を推定するのでは なく、母集団分布を推定することで誤差の影響は抑え、標準偏差を真の値に近づけることが可能とな る.

#### 10.5 項目特性曲線・テスト情報量曲線の表示

問題項目の特徴は10.3 で推定された項目母数により決定されるが、数値そのものよりも、項目特性 曲線(item characteristic curve; 以下 ICC)を俯瞰することで得られる情報が多い.特に多値型デ ータでは複数の項目母数が得られることから,具体的に ICC を眺めることが必須となる. EasyEstimation では,この ICC についても簡易に出力することができる.

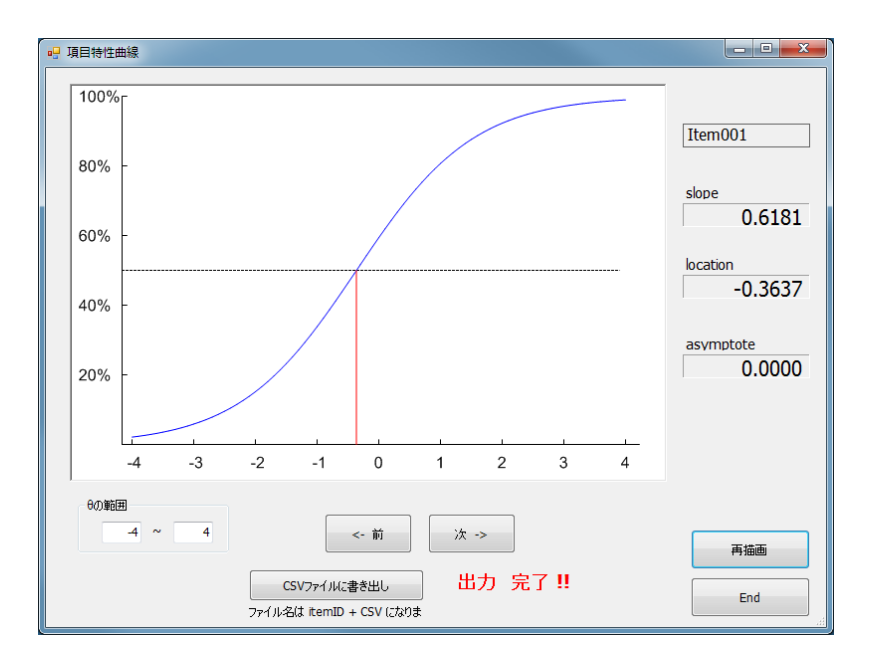

図 10.2 ICC 表示画面

また IRT の利点の一つとして、テスト情報量を用いたテストの精度の表示が挙げられる. 古典的テ スト理論の枠組みでは,テストの精度は信頼性係数として 0~1 の数値で表現された.IRT では,テス トの精度をテスト情報関数という,潜在特性尺度値の関数として表現する.つまり,どの能力範囲に おいて精度が高いのか(低いのか)を表現することができ,この関数をグラフにしたものをテスト情 報量曲線と呼ぶ(図 10.2).また,信頼性係数がデータセットに依存して算出される(言い換えれば, 同じ問題項目からなるテストでも,受験者が異なれば係数の値が異なる)のに対し,テスト情報量は 項目母数により決定されるため、データセットは独立していることも大きな違いである. EasyEstimation では、このテスト情報量曲線も、ICC と同様に簡便に出力できる(図 10.3).

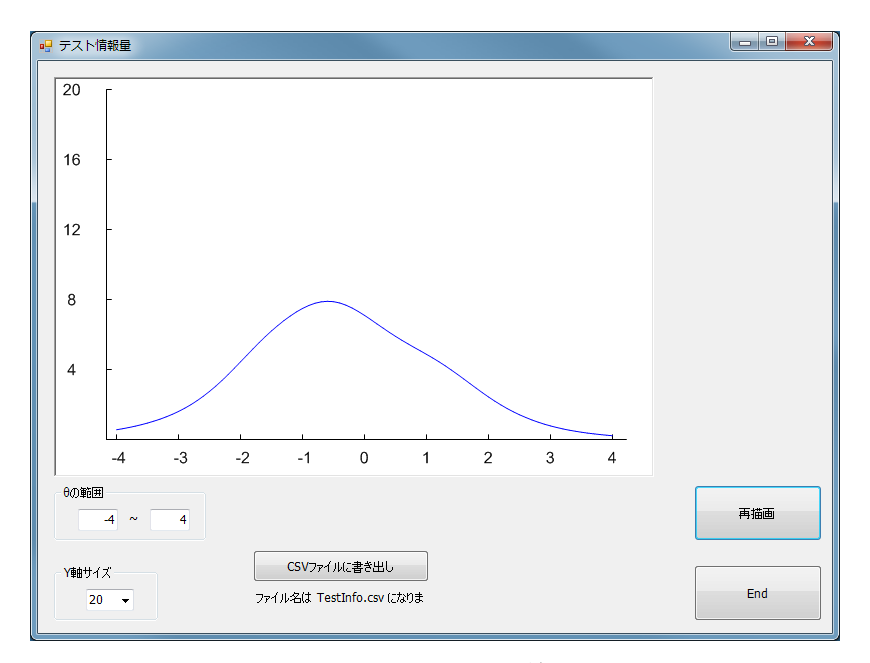

図 10.3 テスト情報量曲線表示画面

第6部 3年間のまとめ

# 11. 3年間のまとめ

大規模学力調査を設計する際には幾つかの技術的なポイントがある.A)調査対象集団の全体を調べ るのかあるいは標本抽出にするのか,B)調査領域全体を調べるのか限定された領域だけを調べるのか, C)学力の経年変動を長期間にわたってモニターできるようにするのかしないのか,D)学力調査単体 で実施するのか,関連する外的情報もあわせて収集しそれとの相関も調べるのか,などである.ただ し,その調査の目的が定まらない限り,何を優先するかの判断はできない.

そこで限られた予算と時間の中でもっとも効率よく全国レベルの教育施策に必要な情報を集めるこ とが必要な状況を仮に想定し,それにふさわしい最新の調査技術の展開を「文部科学省委託研究『学 力調査を活用した専門的課題分析に関する調査研究』」として平成 22 年度から本年度の 3 年間にわた って試み,その成果を報告したのが,柴山他(2011),柴山他(2012)並びに本報告書になる.

具体的には, a)標本調査方式を採用すること, b)調査領域全体を対象とすること, c)経年変化が モニターできること,d)関連する外的情報との関連性を分析できること,を調査設計の際のポイント とした.ただし,調査研究の予算規模から判断して,本格的なサンプリング方法の適用自体は今後の 課題とすることとして,残りの3つの要請をまずは満たす技術開発を目指した.その際,学力の測定 モデルに NAEP や PISA などでも利用されている項目反応理論( Item Response Theory; IRT)モデ ルを採用した.

まず,1)平成 22 年度においては重複テスト分冊法の適用を,小学校 6 年生算数ならびに中学校 3 年生数学に関して試みた.次に、2)平成 23年度においては、中学校 3年生の数学と国語(特にリー ディング・リテラシーに重きを置いた)に関して重複テスト分冊法を展開し,数学において経年比較 が可能であることを示した.また,この年度から開発した国語においては記述式問題の採点に際して も IRT モデルの中の多段階反応モデルが利用できることを示した.これの成果はたとえば数学の証明 問題などの採点にも利用できる. 3)本年度(平成 24年度)においては、再び中学校 3年生の数学と 国語を対象に,出題領域の偏りや,分冊や項目に対する生徒集団の偏りなどからくる集団統計量の推 定への影響を可能な限り少なくするための工夫として項目から分冊を組み上げるデザインとして釣合 い型不完備ブロックデザインを導入し,また,平行して行った意識調査等との分析のために推算値 (Plausible Value)を利用した実例を示した.

以下に各年度の成果をリストアップする.

# 11.1 平成 22 年度:「全国規模の学力調査における重複テスト分冊法適用の試み」

目的:「重複テスト分冊法(Item Matrix Sampling)」(一部の問題冊子に解答するだけで,幅広い領 域の正答状況を推定することが可能となる手法)の日本における適用ノウハウを確立するため,課題 の検証等を行った.

分冊デザイン:下記の通り.

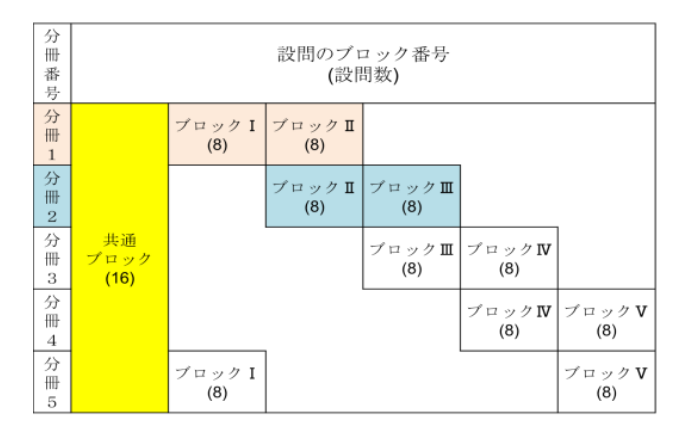

図 11.1 平成 23 年度の分冊デザイン

成果:IRTベースの重複テスト分冊法の導入(算数・数学)が可能であることを示した.その結果, 調査対象としての領域を従来の一冊子一斉方式の調査よりも拡大できることが確認できた.あわせて 推定された項目母数の推定値等をつかった指導法を例示した(図 11.2).

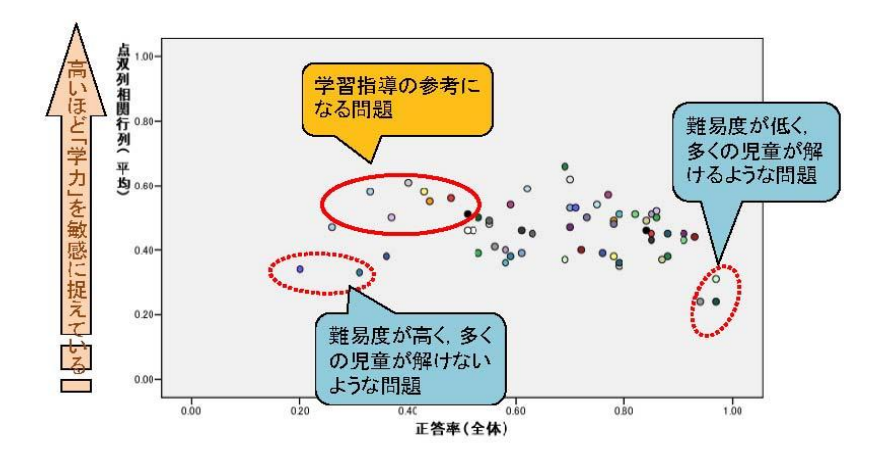

図 11.2 項目の正答率と点双列相関の散布図(小学校)

### 11.2 平成 23 年度「全国規模の学力調査における重複テスト分冊法の適用可能性について」

目的:教育に関する継続的な検証サイクルを確立するに資する時系列による学力水準の比較のための 調査研究を数学において実施する.あわせてリーディング・リテラシーの測定を中心とした国語の調 査を試行し,同一学年における複数科目の実施に関するノウハウおよびその結果を学力の相関構造の 分析に活かすためのノウハウを開発する.

分冊デザイン:基本的は平成 22 年度デザインを踏襲した.

成果1:経年変化(平成 22年度と平成 23年度の比較)が実現できた.

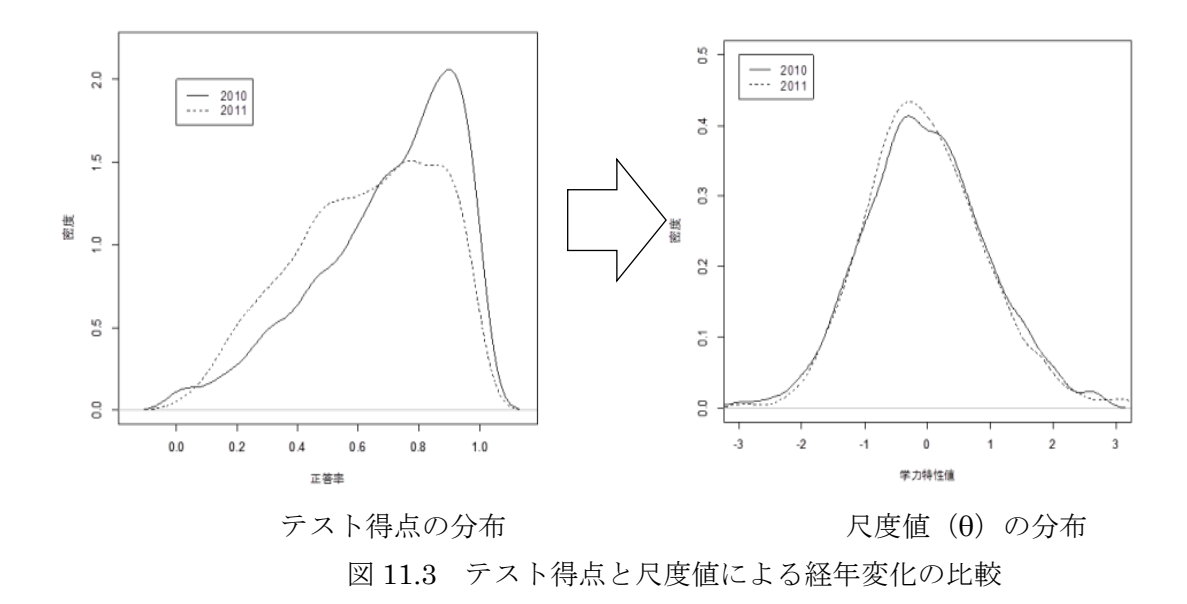

項目の入れ替え,追加等によるテストの難易度の変化(素得点分布)に関わらず,IRT 尺度値での 比較によって二つ集団分布が比較可能となり,その結果,年度の異なる二つの集団間に差がないこと を示すことができた.従来のテスト得点ではテストの難易度が異なれば正答率も変化してしまうので, この比較は原理的に不可能である.

成果2:記述問題への多段階反応モデルの導入が可能であることが示された.

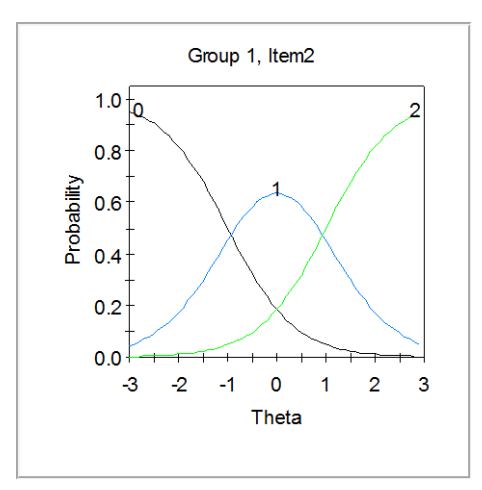

図 11.4 記述形式の項目(国語)に関する項目反応カテゴリー曲線の例

上図は採点ルーブリックで誤答は0,不完全な解答なら1,完全な解答なら2とした項目の反応曲 線を示している.学力特性値が大きくなるほど誤答する確率は低下し,完全な解答をする確率が上昇 している一方,不完全な正答をする確率は途中まで上昇するが,その後下降に転じ,途中で完全な解 答をする確率よりも低くなっていくことがわかる.

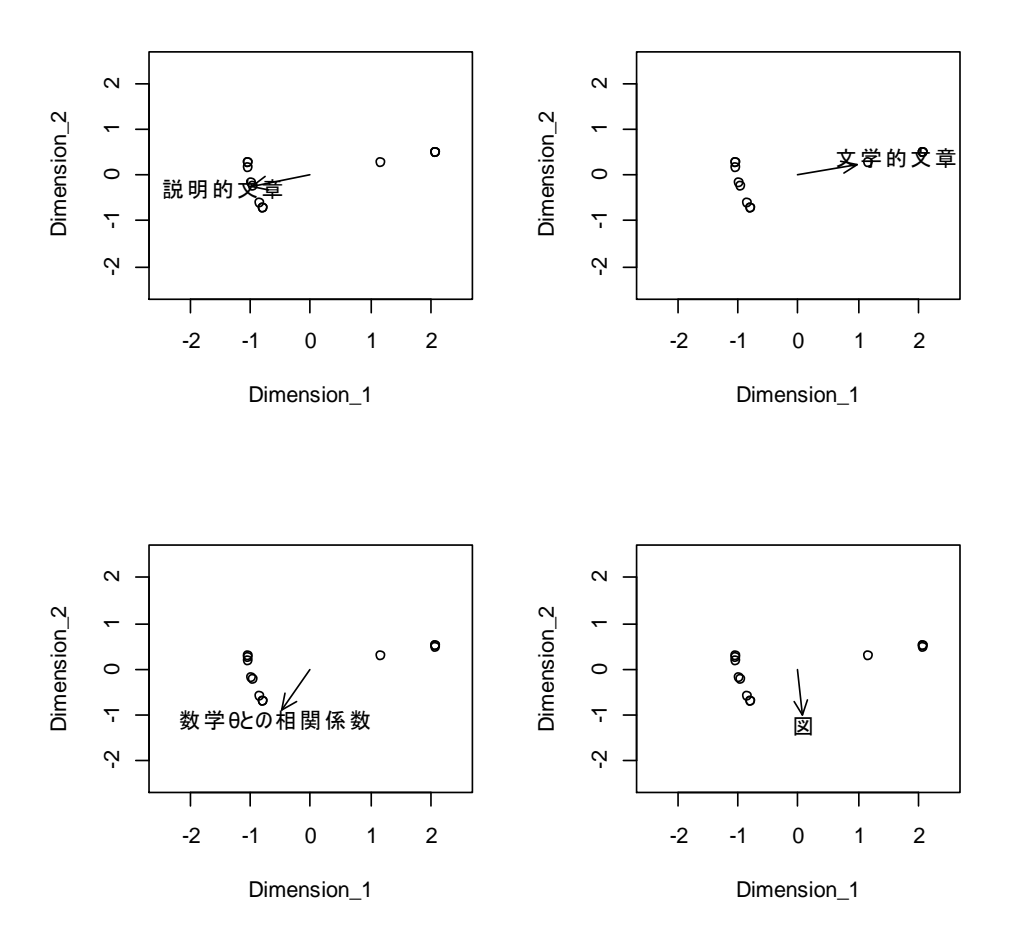

図11.5 尺度値を利用した多彩な分析の一例

上図は多次元尺度法により平面に布置された国語の7つの大問を丸印で示し,それらに外的属性を 埋め込んだものである. 説明的文章を読む力と数学の学力(θ)が同じ方向を示していることなどが読み 取れる.

# 11.3 平成 24 年度「全国規模の学力調査におけるマトリックス・サンプリングにもとづく集 団統計量の推定について」

目的:マトリックス・サンプリングによる集団統計量のバイアスの最小化と推算値による学力調査の 結果と外的情報の相関等の分析を行う.あわせてリーディング・リテラシーを測定する項目の具体例 を示す.

成果1 マトリックス・サンプリングによるバイアスの最小化のため、釣合い型不完備ブロックデザ イン(BIBD)を分冊を組み上げる際のデザインとして導入した.

| 位置 | 号<br>番<br>₩ |   |   |   |   |   |   |
|----|-------------|---|---|---|---|---|---|
|    |             |   | 3 |   | 5 | հ |   |
|    | 3           |   | 5 | հ |   |   | 2 |
| 2  | 5           | հ |   |   | 2 | 3 | 4 |
| 3  | 6           |   |   | 2 | 3 |   | 5 |
|    |             |   |   |   |   | h | հ |

表 11.1 数学で採用された BIB デザイン

上の表は数学で用いられた BIBD で 4×7 のユーデン方格と呼ばれるものである. 数値は項目セット を表している.分冊 1 は項目セット3,5,6,7からなっている.また,各分冊に配置される項目 セットの回数・位置などが均等になっている.たとえば項目セット3に着目すれば,全ての位置に 1 回ずつ、全部で4回利用されている.他の項目セットも同じである.その結果,図 11.6 に示すように, 分冊デザインが BIBD ではなかった平成 23 年度調査研究によって得られた分冊ごとの正答率の標準偏 差のばらつきにくらべて, BIBD を分冊デザインに採用した平成 24 年度調査研究の標準偏差は等質に なっている.これは正答率の平均や分冊ごとに割り当てられた生徒数でも同様である.このことから BIBD を採用すれば生徒のサンプリングのみならず,項目への割り当てについても偏りを押さえること ができ,調査対象分野に関して精度の高い検証が可能となるがわかる.

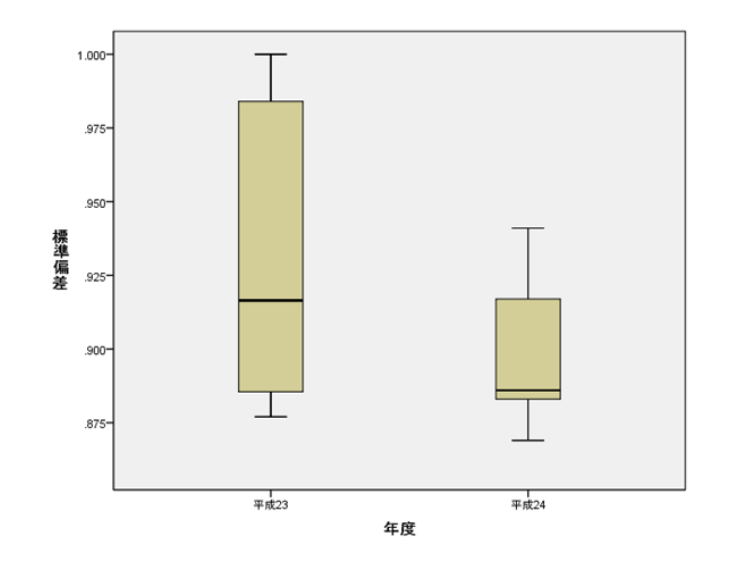

図 11.6 平成 23 年度および平成 24 年度の分冊ごとの正答率の標準偏差

成果2:数学は3年間,国語は2年間の経年変化を等化法によって把握することができた.

下図は数学 3 年間の学力特性値の分布を表したものである.このような経年比較は従来の正答率な どでは不可能である.

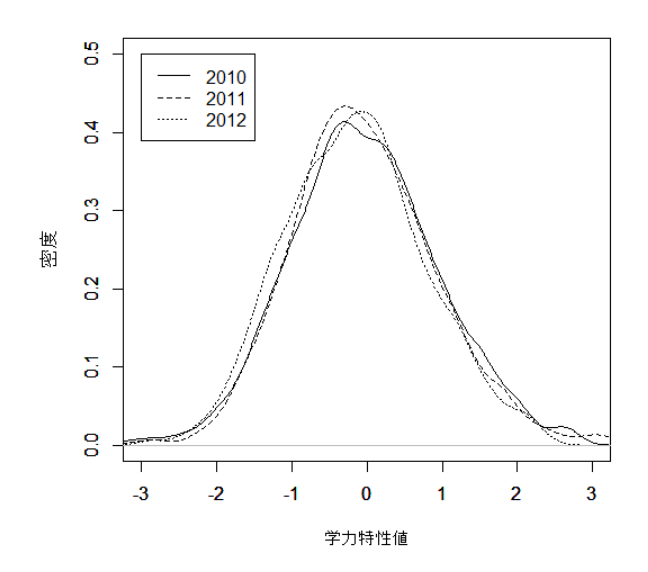

図 11.6 数学の学力特性値 (MLE) のヒストグラム (推定密度関数)

成果3:推算値の導入によって学力の形成要因などの背景情報と学力とのより精度の高いまた多様な 分析を可能とした.

マトリックス・サンプリングでも,従来の一冊子一斉型のテストと同様に,分冊ごとでは問題数が 限られている,分冊間では問題がことなる等の理由から,分冊ごとで推定された尺度値そのものを使 うと平均や標準偏差などの集団統計量ににバイアスが生じるなどの課題がある.これに対して測定モ デルとして IRT を採用することで、個人の尺度値を所与とした事後分布を定義することができ、そこ から発生させた乱数を使うことで集団統計量等に生じるバイアスを少なくすることができる.この乱 数のことを推算値とよぶ(図 11.7).平成 24 年度調査研究では推算値と生徒質問紙の結果を組み合わ せてマルチレベル分析の実例を示した.

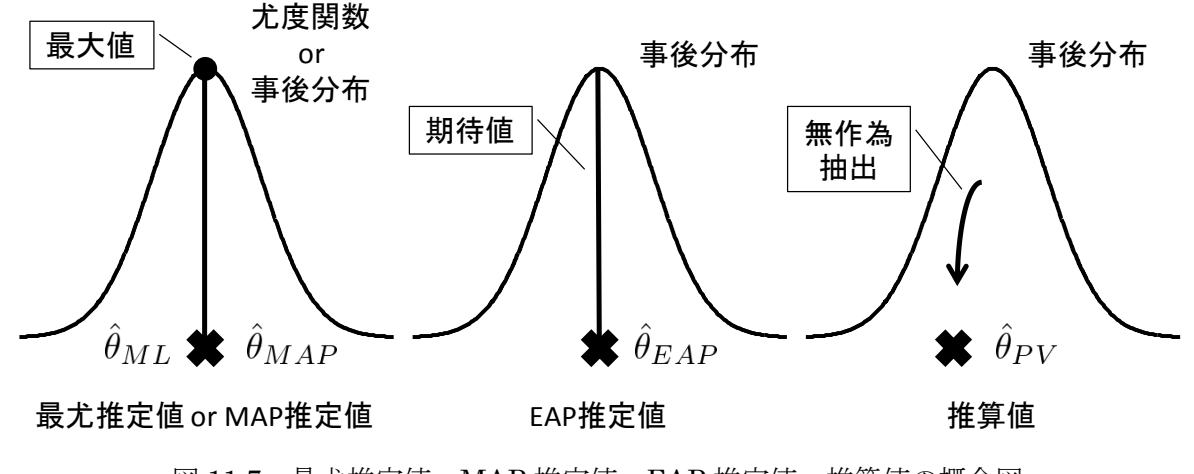

図 11.7 最尤推定値, MAP 推定値, EAP 推定値, 推算値の概念図

成果4:問題非公開の中での参加児童生徒への指導に役立つ個別フィードバックの方法を開発した。

3 年間の調査研究を通して,問題を非公開としたが故に不可能となった出題問題を通しての学校現場 での指導を補うものとして、学校での指導に生かせるように調査協力校ならびに参加児童生徒へ、出 題領域の詳細と,実際に児童生徒が解いた問題に関してはその正誤,解かなかった問題には関しては IRT モデルから計算された推定正答確率を一覧表にしてフィードバックした.PISA や NAEP ではこ の種の個別フィードバックはなされていないが、我が国においては統計的調査といえども児童生徒へ の指導をきわめて大切にする教育風土があり,いわばその要請に応える技術開発の成果ということが できる.以下に国語の抜粋を示す。

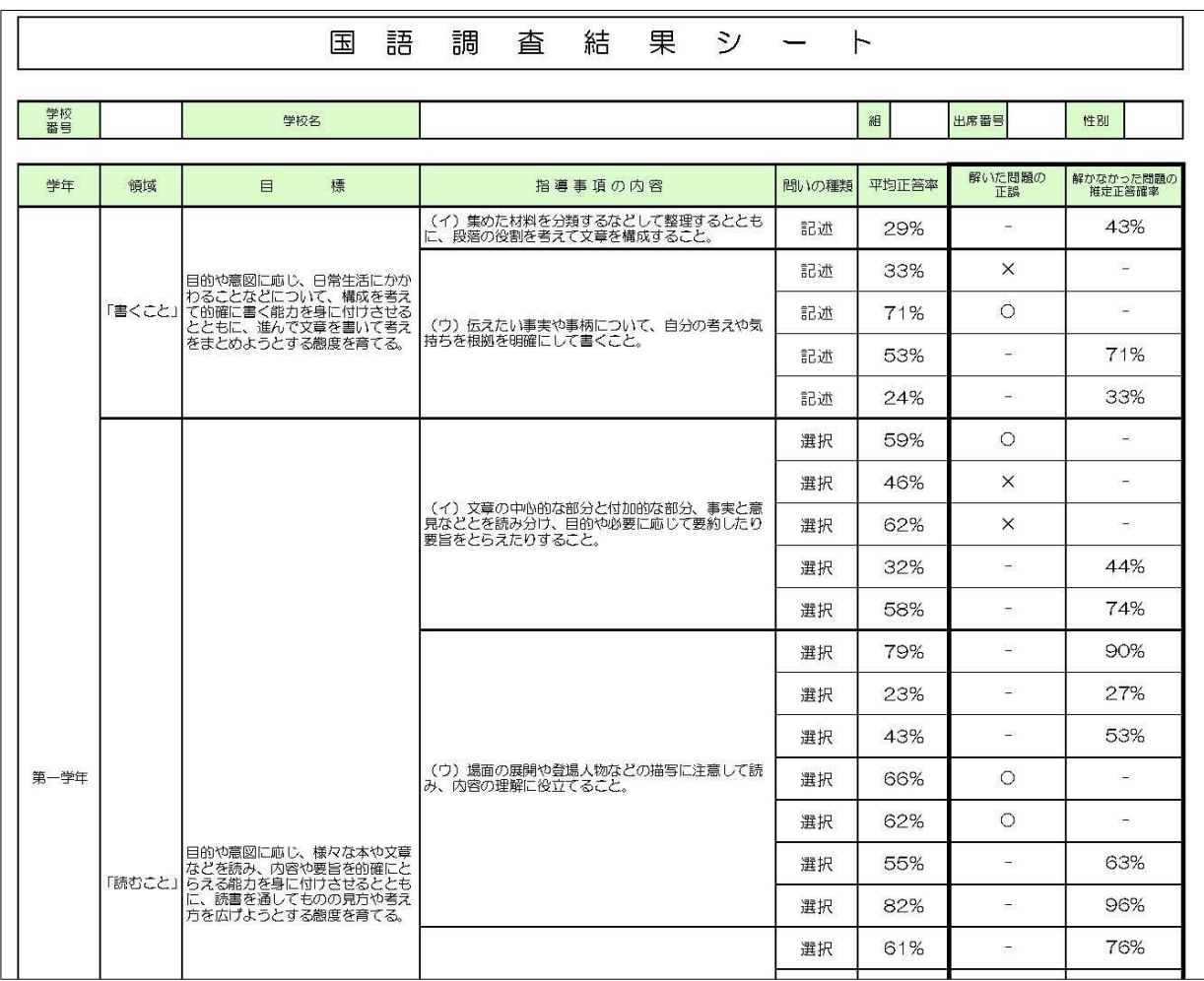

学習指導要領の内容に続いて、出題した項目の解答形式、参加した生徒集団の平均正答率、解いた 問題に対する正誤(〇×),その生徒が解かなかった項目についての推定正答確率が記載されている。 たとえば,最初の記述式の項目,「集めた材料を分類・整理し文章に構成する」項目は,全体の平均 正答率が 0.29 でかなり難易度が高いが,この生徒の場合,もし解いていたとしたら確率 0.43 で正答す る可能性があることがわかり,問題が非公開ではあってもこの生徒への指導の際の参考になる。

参考文献

- 足立幸子(2012) リーディング・リテラシーについての展望. 全国規模の学力調査における重複テ スト分冊法の展開可能性について. 平成 23 年度文部科学省委託研究「学力調査を活用した専門的 課題分析に関する調査研究」研究成果報告書. pp.26-32
- Beaton, A. E.(1987) Implementing the New Design: The NAEP 1983-84 Technical Report. National Assessment of Educational Progress, Educational Testing Service, Rosedale Road, Princeton, NJ.
- Bliese, P. D.(2000) . Within-group agreement, non-independence, and reliability : Implications for data aggregation and analysis. In K.J. Klein & S. W. J. Kozlowski (Eds.), *Multilevel theory*, research, and methods in organizations : Foundations, extentions, and new directions. San Francisco, CA : Jossey-Bass, pp.349-381
- Bock, R. D. (1972) Estimating item parameters and latent ability when responses are scored in two or more nominal categories. Psychometrika, 37, 29-51.
- Bock, R. D.(1997) The nominal categories model. in W. J. van der Linden & R. K. Hambleton (Eds.), Handbook of modern item response theory, New York: Springer. pp. 22-49
- Child,R. A. & Jaciw, A.P. (2003) Matrix sampling of Items in Large-Scal Assessments, *Practica* Assessment, Research & Evaluation,8 (Retrieved from http://PAREonline.net/getvn.asp?v=8&n=16)
- von Davier, M., Gonzalez, E., & Mislevy, R.(2009) What are plausible values and why are they useful? IERI Monograph Series Vol. 2, pp.9-36
- Drasgow, F., Levine, M. V., & Williams, M. E. (1985) Appropriateness measurement with polychotomous item response models and standardized indices. British Journal of Mathematical and Statistical Psychology, 38, 67-86.
- Drasgow, F., Levine, M. V., &McLaughlin, M. E. (1987) Detecting inappropriate test scores with optimal and practical appropriateness indices. Applied Psychological Measurement, 11, 59-79.
- Frey A., Hartig, J. & Rupp, A.A. (2009) An NCME Instructional Moduke on Booklet Designs in Large-Scal Assessments of Student Achievement: Theory and Practice, Educational Measurement: Issues and Practice, 28, 3, 39-53.
- Gelman, A., & Hill, J. (2006) Data Analysis Using Regression and Multilevel / Hierarchical Models. Cambridge University Press.
- Goldstein, H. (2011) Multilevel Statistical Models. 4th ed. London: Wiley.
- 速水敏彦(1987) 学習動機に関する一研究 名古屋大学研究科紀要,34,15-23.
- Hox, J. J. (2010) Multilevel Analysis : Techniques and applications(second ed.), Hove, UK : Routledge Academic.
- 池田 央(2010)重複テスト分冊法と学力調査 指導と評価,1 月号,44-47,図書文化.
- 石井吾郎 (1972a)実験計画法の基礎 サイエンス社
- 石井吾郎(1972b)実験計画/配置の理論 培風館
- 川口俊明(2009)マルチレベルモデルを用いた「学校の効果」の分析―「効果的な学校」に社会的不 平等の救済はできるのか― 教育社会学研究,84,165-184.

経済協力開発機構(OECD)国立教育政策研究所訳(2002) 生きるための知識と技能―OECD 生徒 の学習到達度調査(PISA)2000 年調査国際結果報告書―. ぎょうせい.

- 経済協力開発機構(OECD),国立教育政策研究所訳. (2004)PISA2003 年調査 評価の枠組み―OECD 生徒の学習到達度調査―. ぎょうせい.
- 経済協力開発機構(OECD),国立教育政策研究所訳. (2010) PISA の問題できるかな?―OECD 生徒の学習到達度調査,明石書店
- 熊谷龍一(2009)初学者向けの項目反応理論分析プログラム EasyEstimation シリーズの開発 日本 テスト学会誌, 5, 107-118.
- 熊谷龍一 (2012) 統合的 DIF 検出方法の提案-"EasyDIF"の開発- 心理学研究, 83, 35-43.
- Little, R. J., & Rubin, D. B. (2002) Statistical analysis with missing data ( $2<sup>nd</sup> Edition$ ), New York: Wiley.
- Luke, D. A. (2004) Multilevel Modeling. London: Sage Publications.
- 文部科学省. (2006)読解力向上に関する指導資料–PISA 調査 (読解力)の結果分析と改善の方向–. 東 洋館出版社
- 文部科学省.(2008) 中学校学習指導要領解説-国語編. 東洋館出版社
- 文部科学省(2008) 中学校学習指導要領解説-数学編. 東洋館出版社
- 文部科学省(2011) 言語活動の充実に関する指導事例集~思考力,判断力,表現力等の育成に向け て~【中学校版】 第一章 言語活動の充実に関する基本的な考え方
	- $\langle$ http://www.mext.go.jp/a\_menu/shotou/new-cs/gengo/1306118.htm $>$
	- (参照 2013 年 3 月 14 日)
- 村木英治 (2006) 全米学力調査 (NAEP) 概説~テストデザインと統計手法について~. 教育測定・ カリキュラム開発(ベネッセコーポレーション)講座 2005 年度研究活動報告書(2),pp.51-66.

 $\langle$ http://www.p.u-tokyo.ac.jp/sokutei/pdf/12muraki.pdf> $\langle$ 参照 2013 年 3 月 19 日)

- 滑川道夫.(1976) 現代の読書指導. 明治図書
- 滑川道夫.(1979) 映像時代の読書と教育. 国土社
- 日本テスト学会編 (2010) 見直そう,テストを支える基本の技術と教育. 金子書房
- Olson, U (1979) Maximum likelihood estimation of the polychoric correlation coefficient, Psychometrika, 44, 443-460.
- Pophan,W.J. ( 1993 ) Circumventig thehigh costs of authentic assessment. Phi Delta Kappan,7,470-473.
- リチャード・ビーチ,山元隆春訳. (1998) 教師のための読者反応理論入門–読むことの学習を活性化 するために―
- 柴山直,佐藤喜一,熊谷龍一,佐藤誠子(2011)全国規模の学力調査における重複テスト分冊法適用 の試み.文部科学省平成 22 年度文部科学省委託研究「学力調査を活用した専門的課題分析に関す る調査研究」研究成果報告書
- 柴山直,佐藤喜一,熊谷龍一,足立幸子,中野友香子(2012)全国規模の学力調査における重複テスト分冊 法の展開可能性について. 文部科学省平成 23 年度文部科学省委託研究「学力調査を活用した専門 的課題分析に関する調査研究」研究成果報告書

Steele, F., & Harvey Goldstein, H. (2007) Multilevel Models in Psychometrics. In C. R. Rao., & S.

Sinharay. (Eds.), Handbook of Statistics, Vol.26. North Holland. pp.4 01-420

- 竹内啓編(1989)統計学辞典 東洋経済新報社
- 豊田秀樹 (2012) 回帰分析入門 東京図書.
- 豊田秀樹(編著)(2012) 回帰分析入門 東京図書
- 津田孝夫(1995)モンテカルロ法とシミュレーション―電子計算機の確率論的応用―(三訂版)培風 館.
- Upton,G. & I. Cook (2010) A Dictionary of Statistics, Oxford University Press.
- Wu, M. (2004) Plausible values. Rasch Measurement Transactions, 18(2), 976-978.

BIBD と推算値関係の R スクリプト

付録1 ユーデン方格関係のR プログラム

#------------------------------------------# # 平成24年度文部科学省委託研究 # # 1) BIBD がユーデン方格であることを検証する # 2) 生起行列の性質を調べる # # R version 2.14.0 (2011-10-31) # # SHIBYAMA, Tadashi at TOHOKU University # 2013.3.30 #------------------------------------------#

# 1) BIBD がユーデン方格であることを検証する

require(crossdes)

# ユーデン方格 PISA などで使われているデザイン # H24 国語で採用するデザイン

z<- c(1,2,3,4,5,6,7,2,3,4,5,6,7,1,4,5,6,7,1,2,3)  $x \leftarrow t$  (matrix(z, 7, 3))

x

isGYD(x,T)

# 上の補集合 H24 数学で採用するデザイン #

 $Z \leftarrow c$  (3, 4, 5, 6, 7, 1, 2, 5, 6, 7, 1, 2, 3, 4, 6, 7, 1, 2, 3, 4, 5, 7, 1, 2, 3, 4, 5, 6)  $x \leftarrow t$  (matrix (z, 7, 4)) x

kekka  $\leftarrow$  is GYD $(x, T)$ 

kekka\$`Number of occurrences of treatments in d` t( kekka\$`Row incidence matrix of d` ) t( kekka\$`Column incidence matrix of d` ) t( kekka\$`Concurrence w.r.t. rows` ) t( kekka\$`Concurrence w.r.t. columns` )

# #------------------------------------------------/ # 2) 生起行列の性質を調べる #-----------------------------------------------/

#YDS BIB(7,3,1) 国語

cmat<-t(matrix(c(1,1,0,1,0,0,0,0,1,1,0,1,0,0,0,0,1,1,0,1,0, 0,0,0,1,1,0,1,1,0,0,0,1,1,0,0,1,0,0,0,1,1,1,0,1,0,0,0,1) ,7,7))

### cmat

cmat %\*% t(cmat) dr<-diag(cmat %\*% t(cmat)) dr

t(cmat) %\*% cmat  $dc \leq -d$ iag(t(cmat) %\*% cmat) dc

# #YSD(7,4,2) cmat<-t(matrix(c(0,0,1,0,1,1,1,1,0,0,1,0,1,1,1,1,0,0,1,0,1, 1,1,1,0,0,1,0,0,1,1,1,0,0,1,1,0,1,1,1,0,0,0,1,0,1,1,1,0) ,7,7))

### cmat

cmat %\*% t(cmat)  $dr \leq -d$ iag(cmat  $\frac{w}{r}$  t(cmat)) dr

t(cmat) %\*% cmat  $dc \leq -d$ iag(t(cmat) %\*% cmat) dc

#BIB(7,7,4,4,2) cmat<-t(matrix(c(1,0,0,1,1,1,0,0,1,0,0,1,1,1,1,0,1,0,0,1,1, 1,1,0,1,0,0,1,1,1,1,0,1,0,0,0,1,1,1,0,1,0,0,0,1,1,1,0,1 ),7,7))

# cmat

cmat %\*% t(cmat)  $dr \leq -d$ iag(cmat  $\frac{w}{r}$  t(cmat)) dr

t(cmat) %\*% cmat dc<-diag(t(cmat) %\*% cmat) dc

#BIB(4,6,2,3,1)

cmat<-t(matrix(c(1,1,1,0,0,0,1,0,0,1,1,0,0,1,0,1,0,1,  $0, 0, 1, 0, 1, 1), 6, 4)$ 

### cmat

cmat %\*% t(cmat)  $dr \leq -d$ iag(cmat  $\frac{1}{2}$   $\frac{1}{2}$   $\frac{$ dr

t(cmat) %\*% cmat  $dc \leq -d$ iag(t(cmat) %\*% cmat) dc

#notBIB H23 数学デザイン cmat<-t(matrix(c(0,0,1,0,1,0,1,0,1,0,1,1,0,0,1,1, 1,0,0,1,0,1,0,1,0,1,0,1,1,0,0,1,1,1,1,0,1,0,1,0,1,0,0,0,1,1,0,0, 0, 1, 0, 1, 0, 1, 0, 1, 0, 1, 1, 0, 0, 1, 1, 0, 0, 0, 0, 1, 0, 1, 1, 0, 0, 1, 1, 0, 1, 1, 1, 0, 1, 1, 1, 1, 1, 1,0,1,0,1,0,0,1,0,1,1,1,0,0,0,1,1,1,0,1,0,1,0,1,0,0,0,1,1,0,0,0,0,1,1,0,0,0,0,1,1,0,0,0,1,1,0,0,0,1,1,1,0,0, 0,1,0,1,0,1,0,1,0,1,1,0,0,1,1,0),16,8))

# cmat

cmat %\*% t(cmat)  $dr \leq -d$ iag(cmat  $\frac{m}{k}$ t(cmat)) dr

t(cmat) %\*% cmat dc<-diag(t(cmat) %\*% cmat) dc

# 付録2 推算値を求めるためのR プログラム # パスの設定 ################################################### getwd() setwd(#適切なパスの設定をすること# ) ### 分冊番号の指定 1,2,3,4,5,6,7 --------------# #////////////////////////////////////# booklet <- 1 #<<<<<<<<<<<<<<<<<<<<<<<<<<<<<<<<<< booklet >>>> #////////////////////////////////////#  $#$  booklet = 0 for debugging  $#$ if  $\text{booklet} = 1$   $\{ \text{sink} \text{("PVsink1.txt",} \text{split=TRUE} \}$ if  $\text{(booklet = 2)} \{ \text{sink}(\text{"PVsink2.txt}\text{''}, \text{split=TRUE})\}$ if  $\text{(booklet} = 3)$   $\{ \text{sink}(\text{"PVsink3.txt}\text{''}, \text{split=TRUE})\}$ if  $\text{(booklet = 4)} \{ sink(\text{"PVsink4.txt", split=TRUE})\}$ if  $\text{(booklet} = 5)$   $\{\text{sink}(\text{"PVsink5.txt}\text{''}, \text{split=TRUE})\}$ if  $\text{(booklet} = 6)$  { sink("PVsink6.txt", split=TRUE)} if  $\text{(booklet} = 7)$   $\{\text{sink}(\text{"PVsink7.txt}\text{''}, \text{split=TRUE})\}$ # 分冊の情報一覧 -c("分冊番号",booklet) c(" 受検者数",nofsubjects) ################################################################ # Pluasible Values # SHIBAYAMA, Tadashi at Tohoku University # JUne 14, 2011 for Grants-in-Aid for Scientific Research (B) # August 16, 2011 for JART 2011 at Okayama Univ. # May 29,2013 for MEXT Item Matrix Sampling #

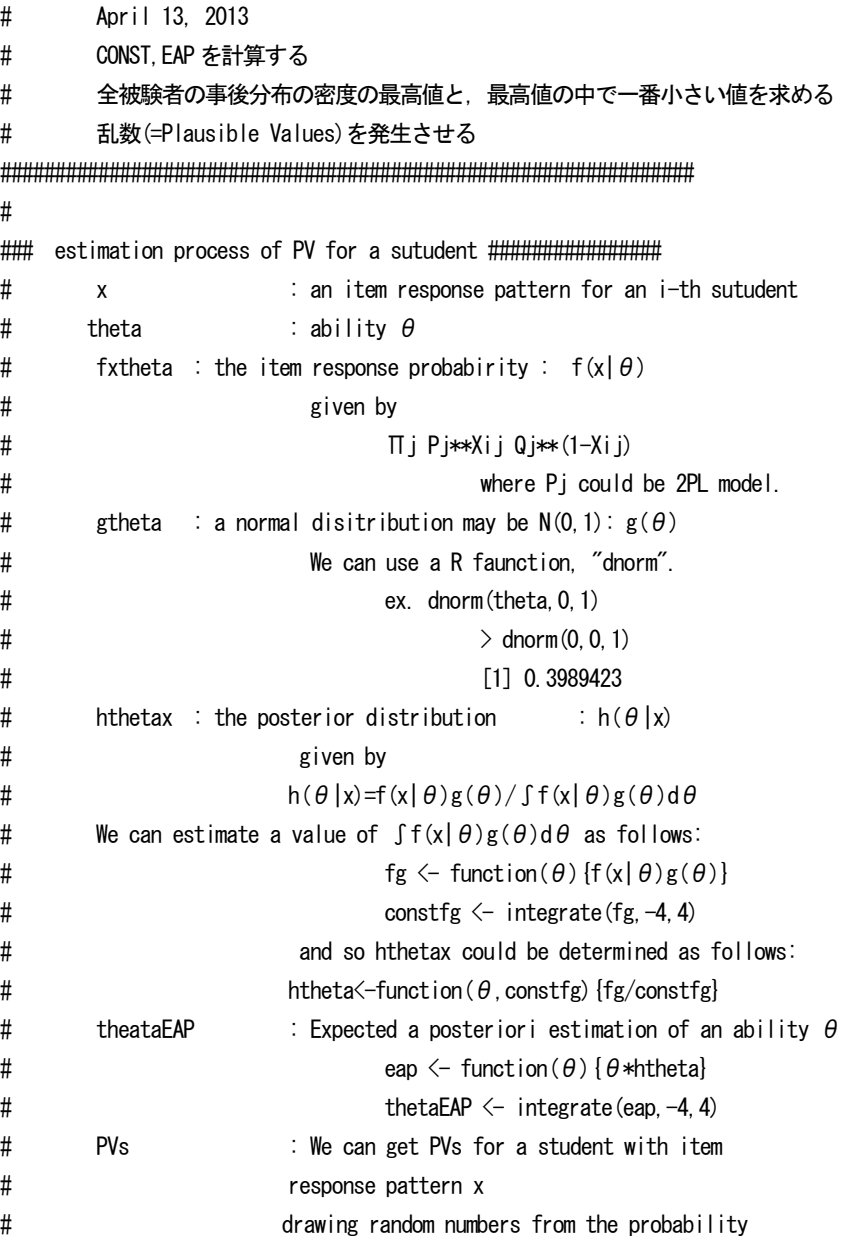

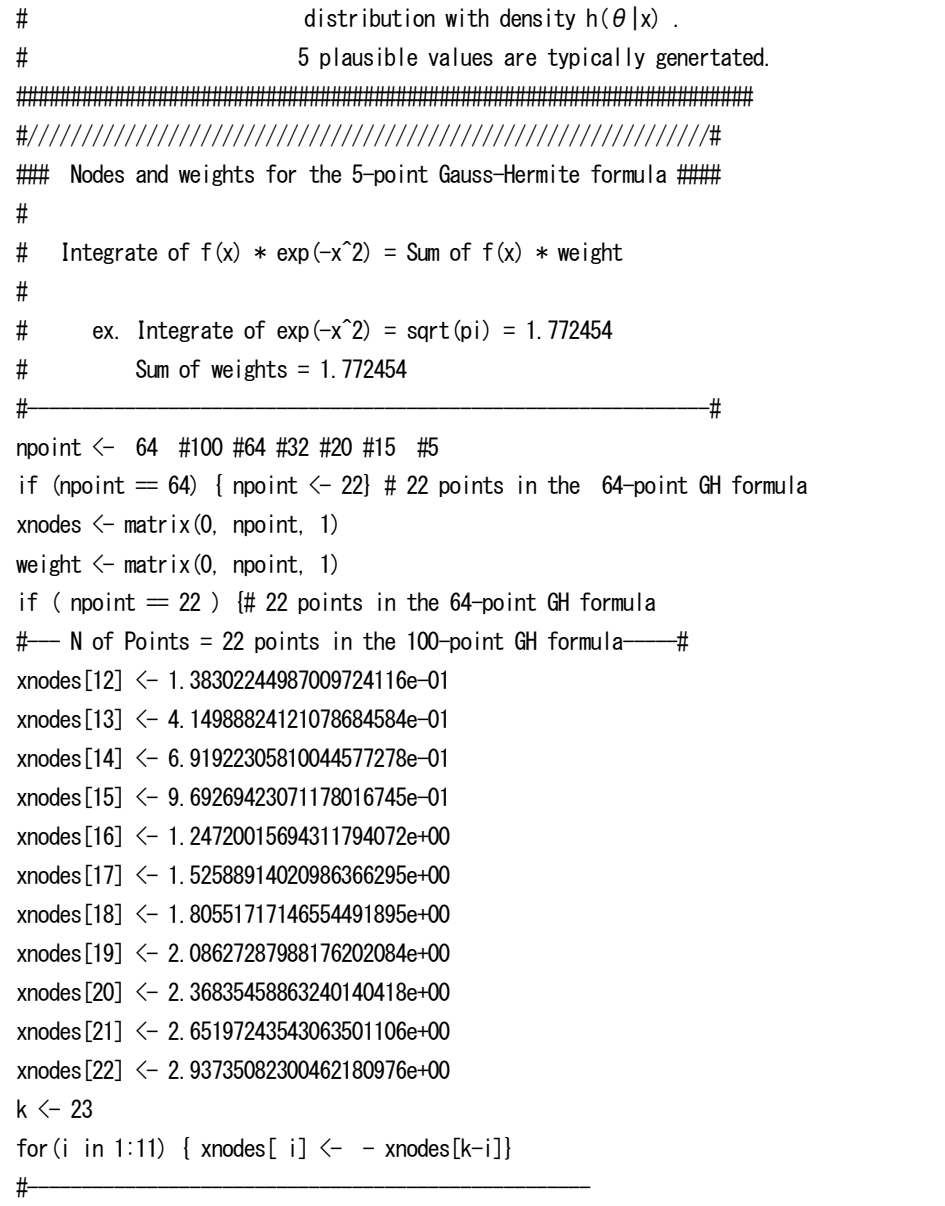

weight<sup>[12]</sup>  $\leftarrow$  2.71377424941303977947e-01

weight<sup>[19]</sup>  $\leq$  3.62258697853445876057e-03 weight[20]  $\leftarrow$  1.03632909950757766343e-03 weight[21]  $\leftarrow$  2.50983698513062486093e-04 weight $[22]$   $\leftarrow$  0.5 $\ast$ sqrt $(pi)$ - sum $(\text{weight}[12:21])$  $k \leftarrow 23$ for(i in 1:11) { weight[i]  $\leftarrow$  weight[k-i]} } # Don't Delete !  $\text{\#}$ ----N of Points = 22 points in the 64-point GH formula- $\text{\#}$ #------------------------------------------------# # Bock and Liberman (1970) # # for approximating the unit normal distribution # #------------------------------------------------# c1  $\leftarrow$  sqrt $(2)$  # 1.414214  $c2 \leftarrow sqrt(p_i)$  # 1.772454 for(i in 1:npoint){  $x$ nodes[i]  $\leq$   $x$ nodes[i]  $*$  c1 weight[i]  $\leftarrow$  weight[i] / c2 } "22 nodes in the 100-point GH formula" xnodes "22 weights in the 100-point GH formula" weight "Sum of 22 weights in the 100-point GH formula" sum(weight) #--------------------------------------------------------------# fgdx  $\leftarrow$  function(xi, theta, w, a, b) {

weight<sup>[13]</sup>  $\leftarrow$  2.32994786062678046649e-01 weight[14]  $\leftarrow$  1.71685842349083702001e-01 weight[15]  $\leftarrow$  1.08498349306186840632e-01 weight[16]  $\leftarrow$  5.87399819640994345496e-02 weight<sup>[17]</sup>  $\leftarrow$  2.72031289536889184544e-02 weight[18]  $\leftarrow$  1.07560405098791370492e-02

109

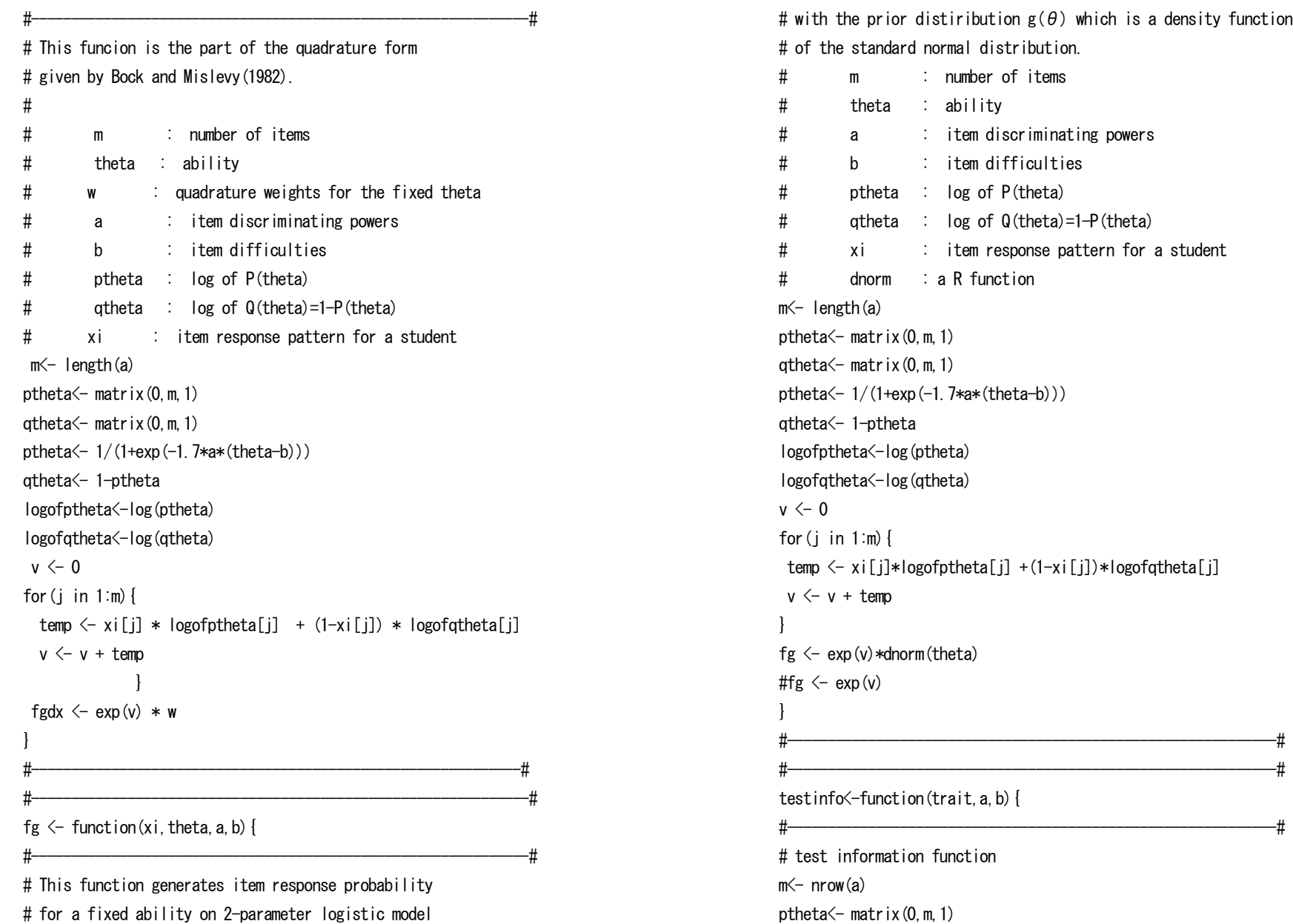

# for a fixed ability on 2-parameter logistic model

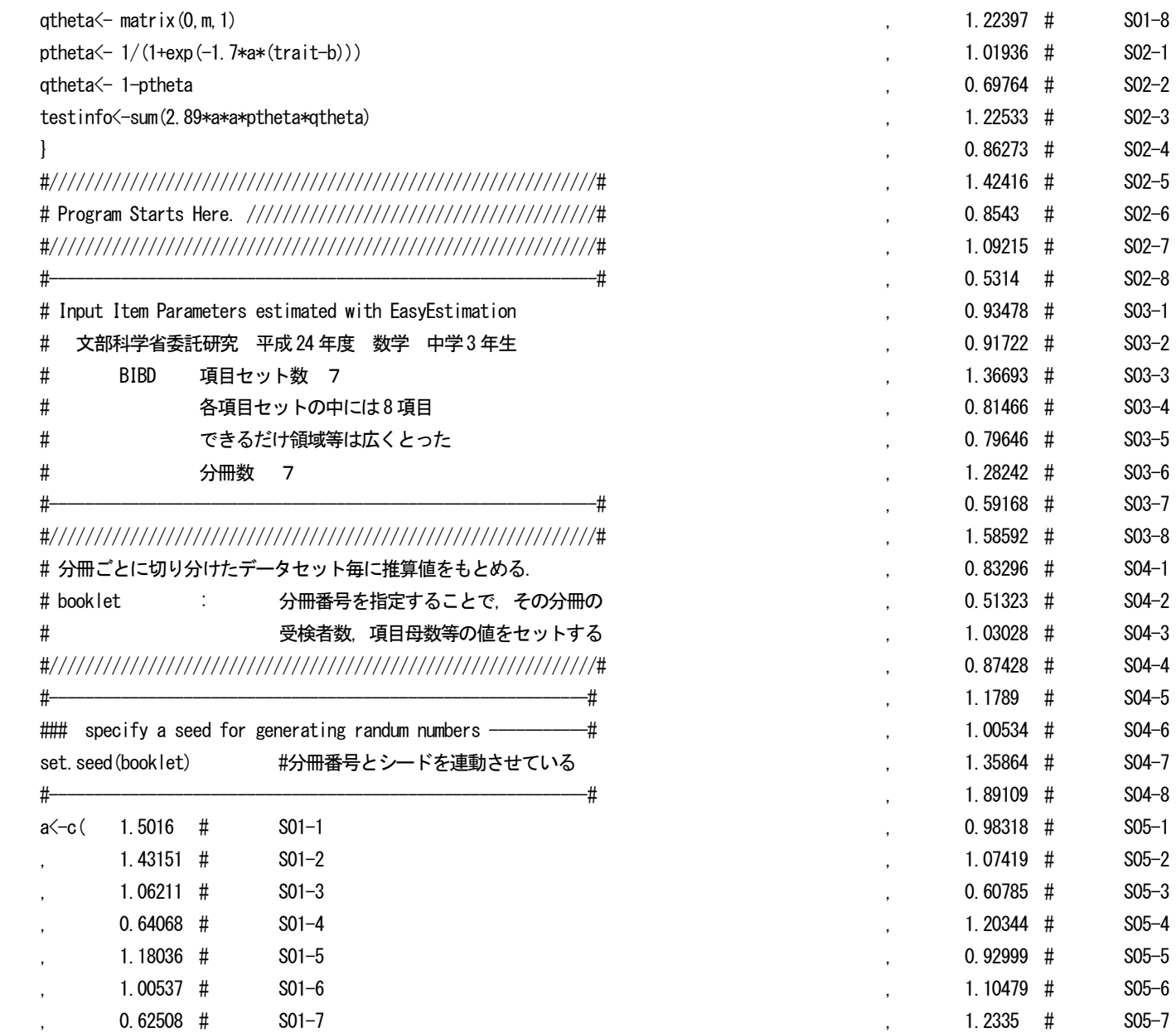

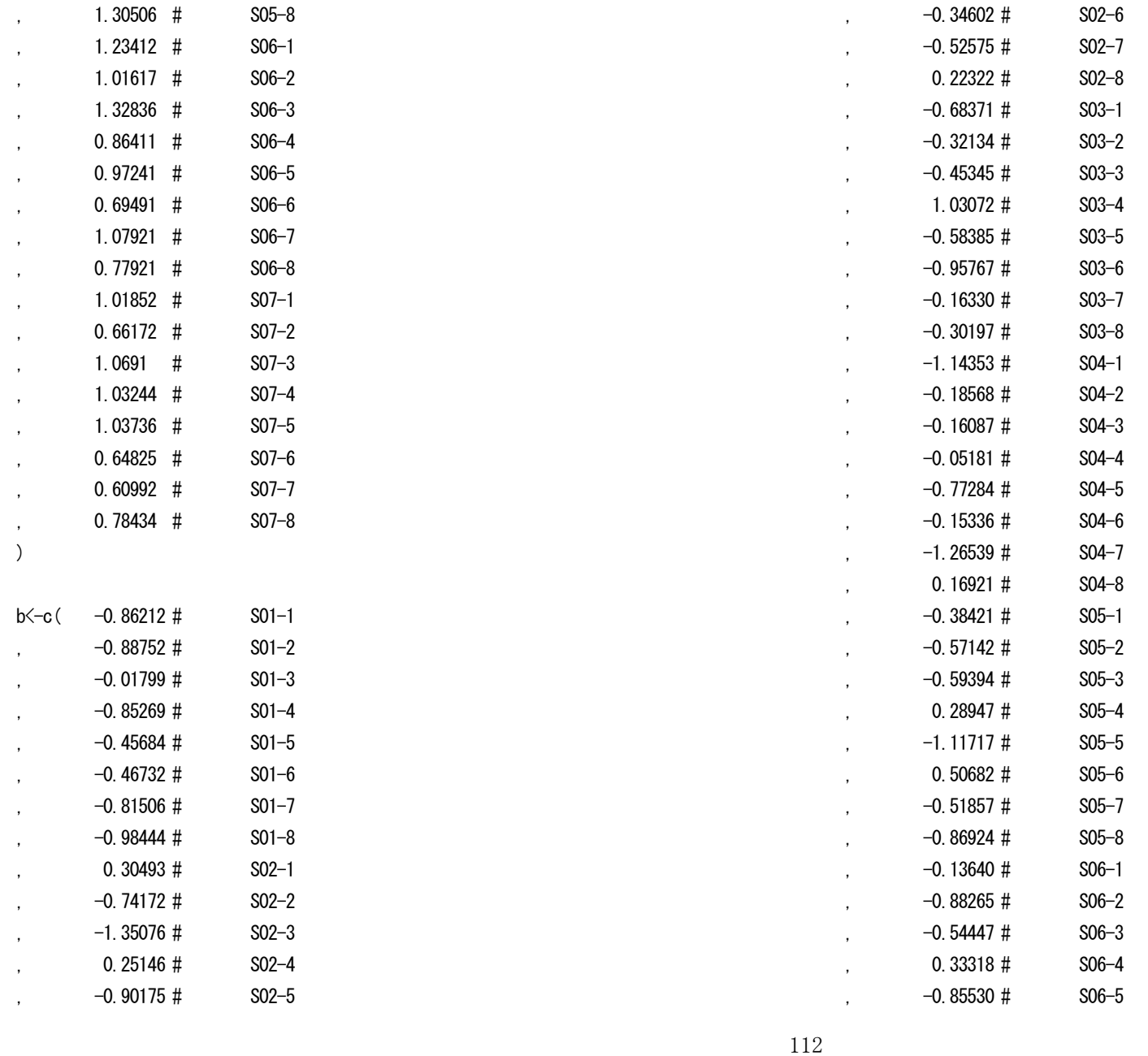

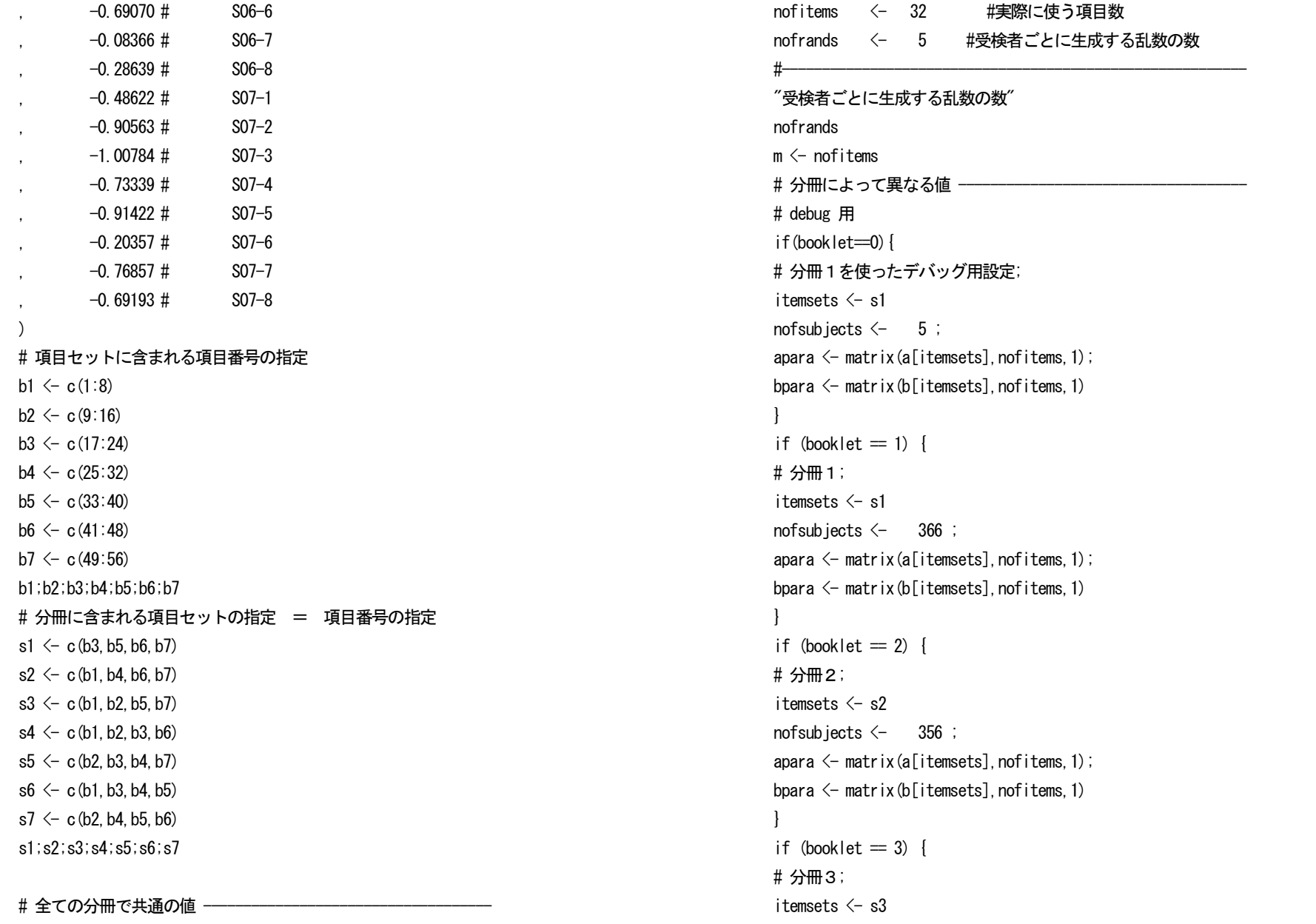

```
nofsubjects \leq 356 ;
apara \leftarrow matrix(alitemsets], nofitems, 1);
bpara \leftarrow matrix(b[itemsets], nofitems, 1)
}
if (booklet = 4) {
# 分冊4;
itemsets \leftarrow s4
nofsubjects \leq 355 ;
apara \leftarrow matrix(alitemsets], nofitems, 1);
bpara \leftarrow matrix(b[itemsets], nofitems, 1)
}
if (booklet = 5) {
# 分冊5;
itemsets \leftarrow s5
nofsubjects \leq 368 ;
apara \leftarrow matrix(a[itemsets], nofitems, 1);
bpara \leftarrow matrix(b[itemsets], nofitems, 1)
}
if (booklet = 6) {
# 分冊6;
itemsets \leftarrow s6
nofsubjects \leq 366 ;
apara \leftarrow matrix(a[itemsets], nofitems, 1);
bpara \leftarrow matrix(b[itemsets], nofitems, 1)
}
if (booklet = 7) {
# 分冊7;
itemsets \leftarrow s7
nofsubjects \leftarrow 366 ;
apara \leftarrow matrix(alitemsets], nofitems, 1);
bpara \leftarrow matrix(b[itemsets], nofitems, 1)
}
                                                                                                        # 分冊の情報一覧 -
                                                                                                        c("分冊番号",booklet)
                                                                                                        c(" 受検者数",nofsubjects)
                                                                                                        mat \leftarrow matrix (c (itemsets, apara, bpara), m, 3)
                                                                                                        colnames(mat) <- c("項目番号", "識別力", "困難度")
                                                                                                        c(" 項目情報")
                                                                                                        mat
                                                                                                         #----------------------------------------------------------
                                                                                                        #### 前処理ここまで ######################################
                                                                                                        xdifficult \leftarrow bpara
                                                                                                        xdiscrim \leftarrow apara
                                                                                                        "項目パラメタ"
                                                                                                        "困難度"
                                                                                                        xdifficult 
                                                                                                        "識別力" 
                                                                                                        xdiscrim 
                                                                                                        zmax \leftarrow 4.75
                                                                                                        zmin \leftarrow -zmax
                                                                                                        zbreaks \leftarrow (zmax-zmin)/11
                                                                                                        # Number of Subjects"
                                                                                                        n \leftarrow nofsubjects
                                                                                                        n #+++++++++++++++++
                                                                                                        # IRT Parameters
                                                                                                        ax<-xdiscrim
                                                                                                        bx<-xdifficult
                                                                                                        # number of items
                                                                                                        " 項目数"
                                                                                                        m
                                                                                                        mx \le -mmx1 \leftarrowmx+1#--------------------------------------------------------------#
                                                                                                        # Input Response Patterns
```

```
# width=c(1,1,~,1) 固定長で全部1桁
# skip=0 先頭行が0行
# n=20 読むべき行数(反応パターンの数)が20行
#
# x[i,] 個人iの反応パターン
# x[, j] 項目 jの反応パターン
# x[i, i] 個人iの項目 iに関する反応
#---------------------------------------------------------------#
##### 以下は csv の場合 文科調査研究 (平成 24 年度)
##########################################
if (booklet = 1) {
xall <- read.csv("booklet1.csv", header=T)
}
if (booklet = 2) {
xall <- read.csv("booklet2.csv", header=T)
}
if (booklet = 3) {
xall <- read.csv("booklet3.csv", header=T)
}
if (booklet = 4) {
xall <- read.csv("booklet4.csv", header=T)
}
if (booklet = 5) {
xall <- read.csv("booklet5.csv", header=T)
}
if \text{booklet} = 6 {
xall \leftarrow read.csv ("booklet6.csv", header=T)
}
if (booklet = 7) {
xall <- read.csv("booklet7.csv", header=T)
}
head(xall,5)
```

```
id \leftarrow \text{wall}[, 1]
xall \leftarrow xall[4:59]
xall \leftarrow as.matrix(xall[,itemsets])xscore \leftarrow rowSums(xall)#----------------------------------------------------------#
# Test Information Curves
#----------------------------------------------------------#
z<-seq(-4.75,4.75,length=100)
xinf\leq-matrix(0, 100, 1)for(i in 1:100){
         xinf[i]<-testinfo(z[i],apara,bpara)
         }
xinf\leftarrowcbind(z, x)inf)
win.graph()
trange=c(min(0, xinf[, 2]) *0.9, max(xinf[, 2]) *1.1)
plot(xinf, type="l", xlab="Ability", ylab="Test
Information", xlim=c(-4.75, 4.75), ylim=trange, col="red")
#--------------------------------------------#
\# const = \int f(x|\theta)g(\theta)d\theta#--------------------------------------------#
const<-matrix(0,n,1)
for (k \in ]n] {
xi-xall[k, ]temp<-matrix(0, npoint ,1)
for(i in 1:npoint){
         temp[i] <- fgdx(xi, xnodes[i], weight[i], apara, bpara) 
         }
 const[k, 1 \leftarrow sum(temo)}
# const
write.table(const."PVconst.txt", quote=F)
```
#-------------------------------------------# # Estimation a priori : EAP #-------------------------------------------# eap  $\leftarrow$  matrix(0, n, 1) for  $(k \in ]n]$  {  $xi \leftarrow xall[k,1]$ temp  $\leftarrow$  matrix(0, npoint .1) for(i in 1:npoint){ temp[i] <- xnodes[i] \* fgdx(xi, xnodes[i], weight[i], apara, bpara) }  $eap[k, ] \leftarrow sum(temp)/const[k, ]$ } # EAP write.table(eap, "PVeap.txt", quote=F) #----------------------------------------------------------# # Max. Density of Posterior Distributions #----------------------------------------------------------# maxpdc  $\le$  matrix(0, n, 1)  $\#$  = 0.1499402 for Niigata DATA 4549 名分 DON'T DELETE! # zmin # zmax # seq(zmin,zmax,length=100)  $z \leftarrow$  seq(zmin, zmax, length=100) for(k in 1:n){ #---------------------------# pdc  $\leq$  matrix  $(0, 100, 1)$  $xi \leftarrow$  xall[k,] for(i in 1:100){ pdc[i]  $\leftarrow$  fg(xi, z[i], apara, bpara) }  $pdc \leftarrow pdc / const[k, 1]$  $maxpdc[k] < -$  max(pdc) } #----------------------------------------# #maxpdc

write.table(maxpdc, "PVmaxdensity.txt", quote=F) "密度関数の値が最大であった被験者"  $mxsubj \leftarrow (1:length(maxpdc)) [maxpdc=max(maxpdc)]$ mxsubi "その密度" axpdc[mxsubi] 最初の一人だけの出力" xall[mxsubi[1],] "密度関数の最大値が全体の中で最小であった被験者" mnsub  $i \leftarrow (1:length(maxode))$  [maxpdc==min(maxpdc)] mnsub<sub>j</sub> "その密度" maxpdc[mnsubj[1]] "最初の一人だけの出力" xall[mnsubi[1],] #--------------------------------------------------# # Rejection Samling starts here. #--------------------------------------------------#  $pv \leftarrow \text{matrix}(0, n, \text{nofrands})$ pdcmax  $\leq$  maxpdc + 0.01 kekka  $\leftarrow$  matrix(0, n, 3) kkmax  $\leftarrow$  0 kk  $\leftarrow$  0 for(k in 1:n){ #---------------------------k  $xi \leftarrow \text{xall}$ [k, ] yheight  $\leftarrow$  pdcmax [k] zmin  $\leq$  eap[k] - 4.75 zmax  $\leftarrow$  eap [k] + 4.75 nofpv  $\leftarrow$  0 kkmax  $\leftarrow$  max (kk, kkmax) kk  $\leftarrow 0$ 

```
while( notw \leq notrands) {
y \leftarrow runif(1, 0, yheight)
z \leftarrow runif( 1, zmin, zmax)
kk \leftarrow kk + 1
fgvalue \leftarrow fg(xi, z, apara, bpara) /const[k]
  if(v \leq fgvalue){
   nofpv \leftarrow nofpv + 1
   if( notby > nofrands) break
   pv[k, nofpv] \leftarrow z } 
 }
} #----------------------------------------k
"推算値を得るまでの繰り返し数(最大値)
kkmax
# 推算値
#pv
#write.table(pv, "PV.txt", quote=F)
# 推算値の平均
pymeans \leq matrix (0, n, 1)for (k \in ]1:n) {
pvmeans[k] \leftarrow mean (pv [k, ])
}
#pvmeans
# EAP
#kekka
#kekka <- cbind(id,eap,pvmeans,pv,xscore,const,maxpdc)
kekka <-
data.frame(ID=id,EAP=eap,PVmeans=pvmeans,PV=pv,SCORE=xscore,AREAS=const,MAXPDC=maxpdc
)
if (booklet = 1) {
        write.table(kekka, "PVresults1.txt", quote=F)
}
```

```
if (booklet = 2) {
         write.table(kekka, "PVresults2.txt", quote=F)
}
if (booklet = 3) {
         write.table(kekka, "PVresults3.txt", quote=F)
}
if (booklet = 4) {
         write.table(kekka, "PVresults4.txt", quote=F)
}
if (booklet = 5) {
         write.table(kekka, "PVresults5.txt", quote=F)
}
if (booklet = 6) {
         write.table(kekka, "PVresults6.txt", quote=F)
}
if (booklet = 7) {
         write.table(kekka,"PVresults7.txt",quote=F)
}
#pvs \leftarrowcbind(rep(booklet,nofsubjects),sort(rep(id,5)),rep(c(1:5),nofsubjects),c(t(pv)))
pvs < -cbind(rep(booklet,nofsubjects*5),sort(rep(id,5)),rep(c(1:5),nofsubjects),c(t(cbind(ea
p, eap, eap, eap, eap))), c(t(pv))if (booklet = 1) {
         write.table(pvs, "PVs1.txt", quote=F)
}
if \text{(booklet} = 2) {
         write.table(pvs, "PVs2.txt", quote=F)
}
if (booklet = 3) {
         write.table(pvs, "PVs3.txt", quote=F)
```

```
117
```

```
}
if (booklet = 4) {
        write.table(pvs, "PVs4.txt", quote=F)
}
if (booklet = 5) {
        write.table(pvs, "PVs5.txt", quote=F)
}
if \text{(booklet} = 6) {
        write.table(pvs, "PVs6.txt", quote=F)
}
if (booklet = 7) {
        write.table(pvs, "PVs7.txt", quote=F)
}
"変数一覧"
"ID : ID""EAP : 事後分布の期待値"
"PVmeans : 推算値の平均"
"PV : 推算値"
"SCORE : テスト得点"
"AREAS : 事後分布の調整前面積 : ∫f(x|θ)g(θ)dθ "
"MAXPDC : 事後分布の調整後最大密度 : max of h(θ|x) = f(x|θ)g(θ)/∫f(x|θ)g(θ)dθ"
^{\prime\prime} ^{\prime\prime}"要約統計量"
summary(kekka)
"相関係数"
cor(kekka)
"分散共分散"
var (kekka<sup>[2:8]</sup>)
win.graph()plot(kekka$EAP,kekka$MAXPDC,type="p",xlab="EAP",ylab="Density",main="Maximum Density
```
of Posterior Distribution",xlim=c(-4.75,4.75),col="blue")

win.graph $()$ plot(xinf, type="l", xlab="", ylab="", xlim=c(-4, 75, 4, 75), axes=F, col="red") par(new=T) plot(kekka\$EAP, kekka\$MAXPDC, type="p", xlab="", ylab="  $\frac{m}{m}$  main= $\frac{m}{m}$ , x lim=c(-4.75, 4.75), col= $\frac{n}{m}$ lue") win.  $\text{graph}()$ plot(kekka\$EAP, kekka\$PVmeans, type="p", xlab="EAP", ylab="means of 5 PVs",main="",xlim=c(-4.75,4.75),col="blue")  $"''$ "Correlation btween EAP and PVmeans" cor(kekka\$EAP,kekka\$PVmeans)  $\mathbf{u} = \mathbf{u}$  $"$  PV1 - PV5 " "要約統計量" summary(c(pv))  $"$ 平均 $(PVs)$ "  $mean(c(pv))$ "平均(EAP)" mean(eap)  $"''$  $"$ 標準偏差 $(PVs)$ "  $sd(G(pv))$ "標準偏差(EAP)" sqrt(var((eap))) win.graph $()$ boxplot(c(pv), ylab="PVs") win.  $\text{graph}()$  $x$  < -quantile (c(pv), c(0:100) /100) plot $(x, x \cdot lab="100\%)$ ", ylab="PVs")